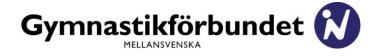

### **PROTOKOLL**

Utskrivningsdatum 2023-03-28

# **REGIONFÖRBUNDSMÖTE** (Semidigitalt)

Tid 2023-03-25, kl 11.00-12.00

**Plats** Idrottens Hus, Karlsgatan 28, Örebro samt

Digitalt

Närvarande ombud **Fysiskt** 

Maarit Korhonen, Bofors GF

Maria Björling-Damoulakis, Vingåkers GF

Maud Welin-Johansson, Kristinehamns GF och Arvika GF

Gunilla Antonsson, Kristinehamns GF Thord Jansson, Malmköpings GF

**Digitalt** 

Lina Willerö, GF Nikegymnasterna Caroline Bengtsson, Karlstads GF Hilda Strömberg, Motala GF Nadja Olsson, Eskilstuna GF

Övriga deltagare Christer Goldring, GF Nikegymnasterna

Nora Eriksson, Motala GF

Anne-Lee Holm, Svenska Gymnastikförbundet

Conny Lundevall, GF Mellansvenska

Helena Frisk Wesström, GF Mellansvenska

Tomas Elvhage, GF Mellansvenska Harpa Öskarsdöttir, GF Mellansvenska

Birgitta Kahn, GF Mellansvenska

Sofie Sandell Johansson, GF Mellansvenska Tor-Åke Bengtsson, GF Mellansvenska

Leif Wiklund, GF Mellansvenska Maria Barsoma, GF Mellansvenska Ninni Torstensson, GF Mellansvenska

Kari Ånberg, GF Mellansvenska

Ordföranden Conny Lundevall hälsar alla välkomna till regionens semidigitala regionförbundsmöte. Ett speciellt välkommen riktas till Svenska Gymnastikförbundets representant, Anne-Lee Holm.

Därefter överlämnas ordet till Anne-Lee som berättar om Gymnastikförbundets strategiarbete 2028. Det är många utmaningar att möta men också många positiva saker som väntar i framtiden – och det är tillsammans som vi gör förbundets arbete känt och skapar ett starkt varumärke.

Conny tackar Anne-Lee för den fina dragningen och förklarar mötet öppnat

ŞΙ Upprop av föreningarnas ombud samt fastställande av röstlängd Registreras de i förväg anmälda 9 ombuden som representerar 9 föreningar. Röstetalet för mötet är därmed 15 röster. Fastställande av föredragningslista § 2 Fastställs den i förväg publicerade/utsända föredragningslistan. § 3 Fråga om mötets behöriga utlysande Godkänns utlysandet av närvarande ombud. § 4 Val av ordförande för mötet Till ordförande för mötet väljs Anne-Lee Holm, Stockholm som tackar för förtroendet och ser fram emot att leda mötet. § 5 Val av sekreterare för mötet Till sekreterare utses Kari Ånberg, Odensbacken. § 6 Val av justerare och rösträknare för mötet Att jämte ordföranden justera mötets protokoll samt att agera rösträknare vid eventuell omröstning utses Birgitta Kahn, Karlstad och Maud Welin-Johansson, Kristinehamn. § 7 Behandling av verksamhets- och årsredovisningar för tiden I januari-31 december 2021 och I januari-31 december 2022 GRF-styrelsens verksamhetsberättelse för perioden 2021a Följer genomgång av styrelsens verksamhetsberättelse för perioden. GRF-styrelsens förvaltningsberättelse för perioden 2021-2022 b Mötet beslutar att: Godkänna redovisad verksamhet och att berättelsen läggs till handlingarna. samt att: Godkänna redovisat resultat för 2021 och 2022 och att resultatet balanseras över till ny räkning. GRF:s revisorns berättelse C Föredras revisionsberättelserna som därefter läggs till handlingarna. § 8 Fråga om ansvarsfrihet för GRF-styrelsens förvaltning Mötet beslutar, i enlighet med revisorns förslag, att bevilja styrelsen full ansvarsfrihet för den tid revisionen omfattar.

Behandling av motioner inlämnade inom stipulerad tid

Inga motioner har inlämnats.

§ 9

#### § 10 **GRF-styrelsens förslag**

# Förslag till stadgeändring

# I kap 8§ - Valbarhet

Styrelseledamot kan inte inneha en styrelsepost i mer än 12 år om inte särskilda skäl föreligger.

# 2 kap 5§ - Ärenden vid regionförbundsmötet

punkt 16 – Val av valberedningssamordnare för en tid av två år bland de närvarande röstberättigade ombuden.

# 5 kap 1§ - Valberedning – sammansättning

Valberedningen består av ordförande och minst två övriga ledamöter samt en suppleant valda av regionförbundsmötet.

# Mötet beslutar att:

godkänna det nya stadgeförslaget.

# Förslag till funktionärsersättningar

Presenteras styrelsens förslag till ersättningar för funktionärer i förbundet.

## Mötet beslutar därefter att:

godkänna ersättningsförslaget.

### § II Behandling av förslag till Gymnastikförbundet Mellansvenskas verksamhetsplan och budget för de två kommande verksamhetsåren

Verksamhetsplanen och budgetförslaget presenteras och kommenteras.

## Mötet beslutar därefter att:

godkänna verksamhets- och budgetförslaget 2023-2024.

#### § 12 Val av ordförande i Gymnastikförbundet Mellansvenska, tillika ordförande i styrelsen för en tid av två år

Väljer mötet, enhälligt, Conny Lundevall, Strängnäs (omval) till ordförande.

#### § 13 Val av halva antalet styrelseledamöter för en tid av fyra år

Väljer regionförbundsmötet, enligt valberedningens förslag, följande: Helena Frisk Wesström, Karlskoga (omval) Sofie Sandell, Södertälje (nyval)

Anna Asratian, Linköping (nyval)

#### § 14 Val av två suppleanter till styrelsen för en tid av två år, i turordning

Mötet utser

Camilla Almén, Lindesberg till I:e suppleant (nyval) Marika Olsson, Skoghall till 2:a suppleant (nyval)

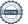

## § 15 Val av en auktoriserad revisor och personlig auktoriserad revisorsuppleant med uppgift att granska verksamhet, räkenskaper och förvaltning inom GF Mellansvenska för en tid av två år

Till revisor väljs Jonas H Bergström, Örebro (omval)

Per Modin, Örebro (omval) och till suppleant

### § 16 Val av ordförande och två ledamöter samt en suppleant i valberedningen för en tid av två år fram till regionförbundsmötet 2025

Väljs följande:

Leif Wiklund, Karlstad (ordf) (nyval) Karin Nyman, Västerås (omval) Marcus Lagerberg, Örebro (nyval) Maria Björling-D, Vingåker (omval) Suppleant

#### § 17 Val av valberedningssamordnare, med uppgift att förbereda val till nästa regionförbundsmöte

Utses Kari Ånberg, Odensbacken till samordnare av valen till valberedningen.

#### § 18 Val av ombud och erforderligt antal suppleanter till Gymnastikförbundets förbundsmöte 2024

Uppdrar mötet åt styrelsen att besluta om representation vid mötet.

#### § 19 Val av ombud och erforderligt antal suppleanter till RF SISU:s årsstämmor inom region Mellansvenska

Uppdras åt styrelsen att kontakta föreningarna i de respektive distrikten med förslag på ombud samt därefter besluta om representation gällande 2023 och 2024.

#### § 20 **Avslutning**

Anne-Lee Holm tackar därefter för visad uppmärksamhet och förklarar regionförbundsmötet avslutat.

Conny Lundevall tackar Anne-Lee för väl genomfört möte.

Han vänder sig sedan till avgående ordförande i valberedningen, Tor-Åke Bengtsson och tackar för det fina arbete som lagts ner i valberedningen för att leda regionen framåt under lång tid.

Birgitta Kahn som varit ledamot i styrelsen under flera mandatperioder avslutar i och med mötet sitt uppdrag och avtackas av Conny.

Båda får blommor, present och applåder för väl genomfört arbete.

# Örebro den 25 mars 2023

| /Kari Ånberg, mötessekreterare | /Anne-Lee Holm, |
|--------------------------------|-----------------|
|                                | mötesordförand  |

Justerare:

/Birgitta Kahn /Maud Welin-Johansson

# Verifikat

Transaktion 09222115557490672863

## Dokument

## Årsmötesprotokoll

Huvuddokument

5 sidor

Startades 2023-04-12 10:32:45 CEST (+0200) av En kund hos Lexly (EkhL)

Färdigställt 2023-04-19 08:26:39 CEST (+0200)

## Initierare

## En kund hos Lexly (EkhL)

Lexly

noreply@lexly.se

# Signerande parter

### Anne-Lee Holm (AH)

*Identifierad med svenskt BankID som "ANNE-LEE HOLM"* annelee.holm@gymnastik.se

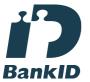

Namnet som returnerades från svenskt BankID var "ANNE-LEE HOLM" Signerade 2023-04-19 08:26:39 CEST (+0200)

## Birgitta Kahn (BK)

Identifierad med svenskt BankID som "Birgitta Maria Kahn"

birgitta@kahn.st

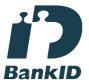

Namnet som returnerades från svenskt BankID var "Birgitta Maria Kahn" Signerade 2023-04-13 09:10:03 CEST (+0200)

## Maud Welin Johansson (MWJ)

Identifierad med svenskt BankID som "MAUD WELIN JOHANSSON"

maud.welinjohansson@gmail.com

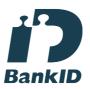

Namnet som returnerades från svenskt BankID var "MAUD WELIN JOHANSSON" Signerade 2023-04-12 11:32:27 CEST (+0200)

## Kari Ånberg (KÅ)

Identifierad med svenskt BankID som "KARI ÅNBERG" kari.anberg@gymnastik.se

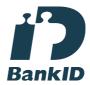

Namnet som returnerades från svenskt BankID var "KARI ÅNBERG"

Signerade 2023-04-12 10:34:29 CEST (+0200)

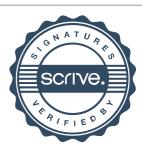

# Verifikat

Transaktion 09222115557490672863

Detta verifikat är utfärdat av Scrive. Information i kursiv stil är säkert verifierad av Scrive. Se de dolda bilagorna för mer information/bevis om detta dokument. Använd en PDF-läsare som t ex Adobe Reader som kan visa dolda bilagor för att se bilagorna. Observera att om dokumentet skrivs ut kan inte integriteten i papperskopian bevisas enligt nedan och att en vanlig papperutskrift saknar innehållet i de dolda bilagorna. Den digitala signaturen (elektroniska förseglingen) säkerställer att integriteten av detta dokument, inklusive de dolda bilagorna, kan bevisas matematiskt och oberoende av Scrive. För er bekvämlighet tillhandahåller Scrive även en tjänst för att kontrollera dokumentets integritet automatiskt på: https://scrive.com/verify

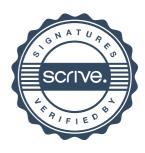